**GEROKOMOS** Volumen IX Número 2 Páginas 74 a 78 Mayo 1998

# Rincón científico

Consumo de fármacos

en la población anciana

de una zona rural

# **COMUNICACIONES**

74

M. A. Fraile Pérez\* M. A. Velasco Mateos\*\*

\*DUE Hospital "Virgen de la Vega". Salamanca \*\* DUE Centro de Salud de Tamames, Salamanca

Correspondencia: M. Ángeles Fraile Pérez<br>Avda. Postugal, 29, 7º A 37004 Salamanca

## **RESUMEN**

Este estudio tiene como finalidad conocer las características de la medicación en los ancianos, para ello se llevó a cabo el trabajo sobre una muestra de 156 individuos de más de 65 años, residentes en la Z.B. de Salud de Tamames, aplicando una metodología basada en la recogida de datos directamente del anciano en su domicilio familiar.

Dentro de los resultados, destaca el elevado número de medicamentos que toman. consecuencia directa de la pluripatología que padecen, así como el elevado índice de automedicación y errores en el cumplimiento del tratamiento.

# **PALABRAS CLAVE**

Geriatría; Medicación; Automedicación; Polimedicación.

### **SUMMARY**

A study was made of the characteristics of medication use by elderly persons in a sample of 156 persons over 65 who resided in the Tamames Health District. Data were collected directly from the subjects in their homes.

#### **KEY WORDS**

Geriatrics; Medication; Self-medication; Polymedication.

**GEROKOMOS** Volumen IX Número 2 Mayo 1998

Consumo de fármacos en la población anciana de una zona rural

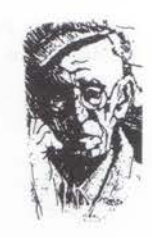

## **INTRODUCCIÓN**

Todo tratamiento farmacológico requiere una prescripción, una administración y un seguimiento correctos. Estas medidas deben ser especialmente extremadas en el caso de los pacientes geriátricos, ya que en este tipo de personas concurren una serie de hechos que los hacen especialmente susceptibles a la aparición de reacciones adversas, dentro de las cuales cabe destacar: - La pluripatología: En la ancianidad es habitual que se presenten varias enfermedades concomitantes, ya que la existencia de una patología predispone o facilita la presencia de otras. Hay autores que indican que clínicamente se diagnostican un promedio de cuatro a cinco enfermedades por anciano.

- La polimedicación: Consecuencia directa de la pluripatología anteriormente citada y a la larga duración de muchos de estos procesos. Según datos de INSALUD, en 1984, el consumo farmacéutico de los ancianos era cuatro veces superior al del resto de la población.

- La automedicación, frecuente en la población anciana, ya que según el estudio sociológico: "El médico y la tercera edad", de 1986, la media es de 1,7 medicamentos por persona consumidos por iniciativa propia, de los que destacan: los analgésicos, tranquilizantes, laxantes... v los fármacos prescritos con anterioridad y repetidamente; además, este estudio muestra que la automedicación es mayor en los ancianos con un nivel cultural elevado.

- Las modificaciones de la farmacocinética y farmacodinámica que sufren los ancianos debidas al proceso de envejecimiento. Estas modificaciones alteran la absorción, distribución, metabolismo y eliminación de los fármacos, por lo que se aconseja empezar con la mitad de la dosis habitual que para un adulto joven, y después de observar los efectos, irla incrementando de forma individualizada.

- Las dificultades que presentan los ancianos en cuanto a la comprensión, cumplimiento y seguimiento, de los tratamientos: Todo ello debido a las pérdidas sensoriales, sobre todo de visión y audición, o los episodios de confusión y pérdida de memoria, y a las dificultades en la manipulación de los medicamentos que presentan muchos ancianos.

A parte de estas dificultades que presentan los pacientes geriátricos, hay otras causas que contribuyen en el mal cumplimiento de los tratamientos:

- El temor a las reacciones adversas.

- La ausencia de síntomas: en esta edad, la sintomatología suele ser incompleta y silente, y esto da lugar a que a veces no comprendan la necesidad de seguir un tratamiento.

- Falta de claridad acerca del objetivo del tratamiento y de las consecuencias derivadas de la falta de seguimiento, por ejemplo: si el paciente cree que el objetivo del tratamiento es hacer desaparecer los síntomas, posiblemente dejará de tomar la medicación antes de controlar su enfermedad.

Esto es consecuencia de una mala información por parte del equipo de salud, por ello, debemos asegurarnos de que el paciente comprende bien el tratamiento y solucionarle todas las dudas que pueda plantear.

Por todo lo anteriormente expuesto, creemos que el tema de la medicación en geriatría merece una atención especial por parte de enfermería, por ello hemos elaborado este trabajo, para que sirva de punto de partida y referencia a los profesionales y ancianos.

### MATERIAL Y MÉTODO

El tipo de estudio realizado es descriptivo transversal llevado a cabo en la Zona Básica de Salud de Tamames de la Sierra (Salamanca).

La población mayor de 65 años residente en dicha zona es de 1.445 personas según el censo de 1991 (27,08% de la población total), de los cuales 788 son mujeres (54,5%) y 657 son varones (45,5%).

El tamaño de la muestra fue elegido utilizando la tabla de Arkin y Colton, según la cual, con un margen de confianza del 95% y para un margen de error del 10%, la muestra se compone de 156 individuos, de los cuales 66 son varones (48,3%) y 90 son mujeres (57,5%). La media de edad es de 76,21 años (tabla 1).

El tipo de muestreo empleado es aleatorio simple. La recogida de datos se hizo a través de entrevista domiciliaria, en la que se recogió información sobre algunos aspectos relacionados con la toma de fármacos.

75

M. A. Fraile Pérez M. A. Velasco Mateos

Consumo de fármacos en la población anciana de una zona rural

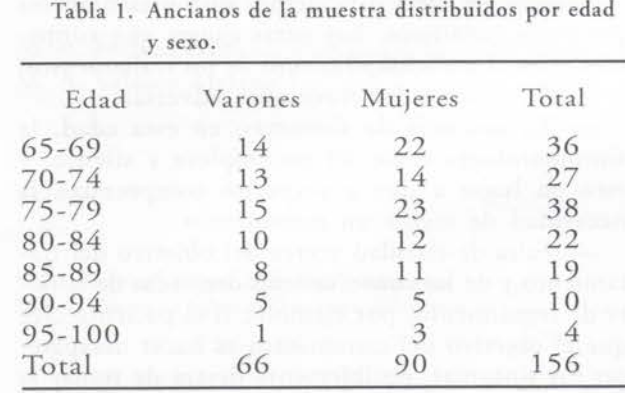

#### **RESULTADOS**

De los sujetos estudiados, toman uno o más fármacos 115 (73,6%) y no toman ningún fármaco 41 (26,3%). Nos hemos encontrado que la media de fármacos que toman los ancianos en el momento de la entrevista es de 2,5 distribuidos por edades y sexos como muestra la gráfica 1.

Entre las personas que tomaban algún medicamento, los más consumidos distribuidos por grupos terapéuticos, son los del grupo cardiovascular con un 21.93% (cardiotónicos: 3,13%, hipotensores y diuréticos: 12,5%, vasodilatadores periféricos: 4,17% y otros: 2,1%), seguidos por los del aparato locomotor (antiinflamatorios, antirreumáticos no esteroideos, miorelajantes y antigotosos): 13,31%, aparato respiratorio: 12,01%,

analgésicos y antipiréticos: 9,92%, antibióticos: 9,4%, aparato digestivo: 8,3%, metabolismo: 7,3% (antidiabéticos: 4,17%), sistema nervioso: 6,62%, sangre y óganos hematopoyéticos: 6,26%, genitourinarios: 1,3%, dermatológicos: 0,26%, y otros: 3,65% (gráfica 2).

Entre las personas que tomaban medicación encontramos un 46,9% que tomaban algún fármaco por su cuenta (14,7% hombres y 32,17% mujeres), predominando los analgésicos (el 61,3% de los fármacos que se toman sin prescripción), seguidos por los del aparato locomotor  $(16\%)$  y antibióticos  $(10,6\%)$  (gráficas 3 y 4).

También nos encontramos en un 13% de los sujetos que tomaban algún tipo de fármaco algún error a la hora de seguir el tratamiento, sobre todo en cuanto a respetar la pauta de administración.

Un 21,47% de los ancianos que tomaban algún medicamento tienen dudas sobre la finalidad terapéutica de al menos uno de ellos, este resultado se observa en el 11,47% de los hombres y en el 10,06% de las mujeres.

Utilizan algún método para recordar cómo tomar la medicación el 16,66% de los ancianos estudiados (el 7,69% de los varones y el 8,97% de las mujeres). Entre estos métodos cabe destacar el de "apuntar en la caja" la posología (10,25%), seguido de otros métodos como llevarlo apuntado en una hoja dentro de la cartilla, anotarlo en una hoja que guardan con el resto de informes médicos, apuntarlo en el calendario o llevarlo anotado en la cartera.

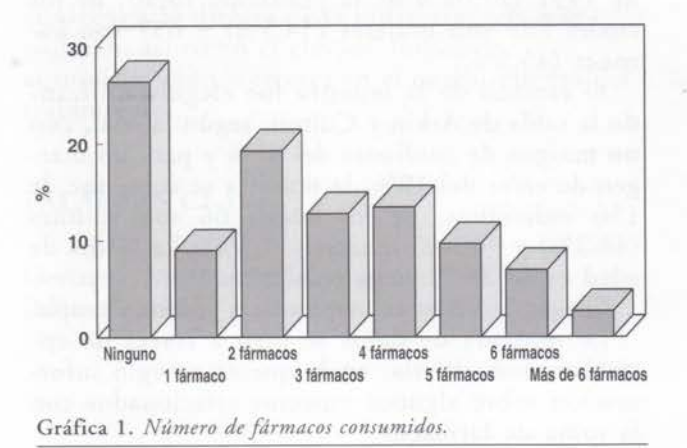

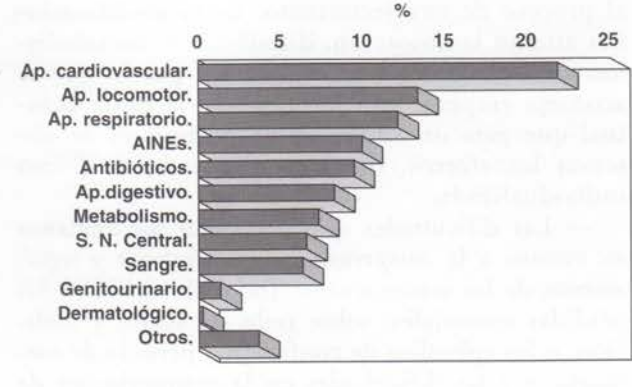

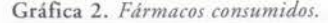

76

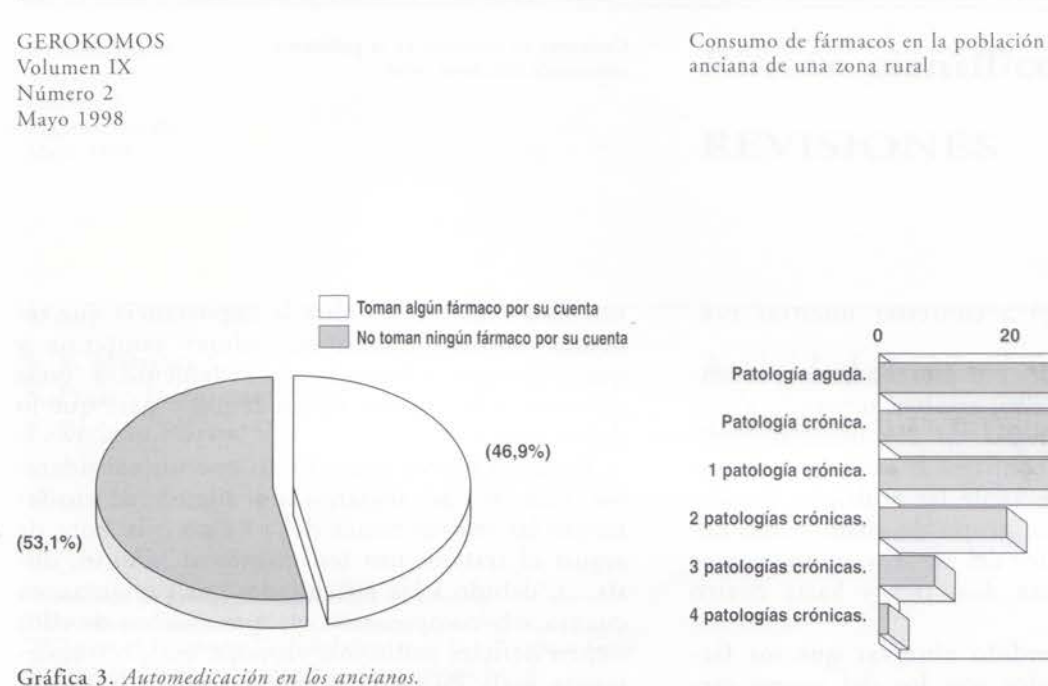

40  $20$ 60 Patología aguda. Patología crónica. 1 patología crónica. 2 patologías crónicas. 3 patologías crónicas. 4 patologías crónicas. Gráfica 5. Tipo de patologia.

77

Encontramos fármacos caducados en el 8,3% de los ancianos.

En el estudio de las patologías que padecían los ancianos nos encontramos que el 48,7% presentaban algún tipo de patología aguda, fundamentalmente infecciones respiratorias de vías altas, y el 57,05% presentaban patología crónica, teniendo en cuenta que en muchos de ellos se daban ambas a la vez. La media de patologías por anciano es de 1,4, siendo discretamente mayor en las mujeres  $(1,6)$  que en los hombres  $(1,2)$ (gráfica 5).

## **DISCUSIÓN**

Los resultados obtenidos en este estudio pensamos que tienen una validez, ya que todos los datos han sido obtenidos mediante entrevista

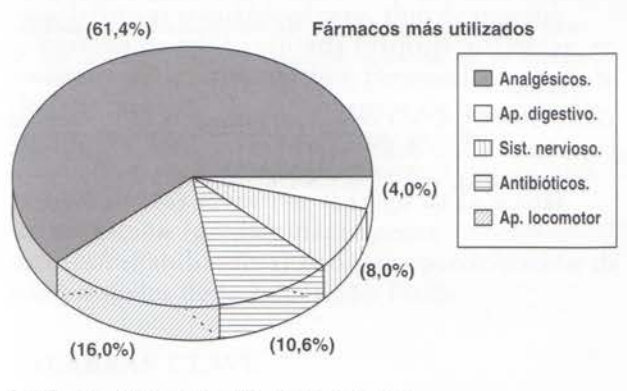

Gráfica 4. Automedicación en los ancianos.

personal en el domicilio de los ancianos, y mediante observación directa.

Debemos destacar el alto nivel de participación de la población elegida, ya que ninguno de

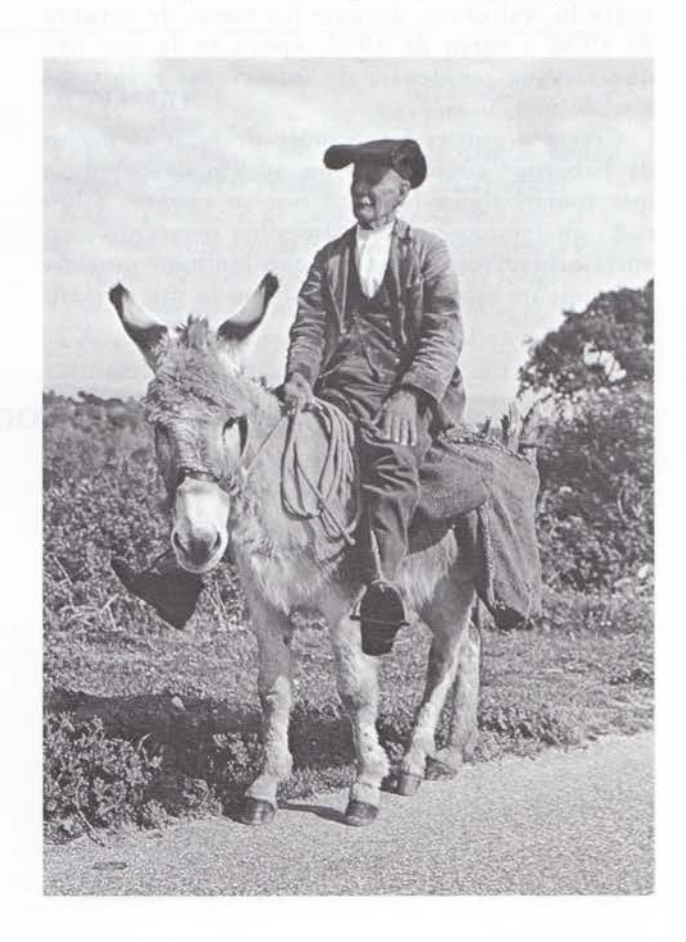

M. A. Fraile Pérez M. A. Velasco Mateos Consumo de fármacos en la población anciana de una zona rural

los ancianos se negó a contestar nuestras pre-78 guntas.

En el momento del estudio, un gran porcentaje de ancianos (73,7%) estaban tomando algún fármaco, con una media de 2,5 medicamentos por anciano, lo cual confirma la existencia de polifarmacia, consecuencia de las múltiples patologías que presenta este grupo de edad, como demuestran los resultados del estudio, donde vemos que muchos presentan dos, tres y hasta cuatro patologías a la vez.

No nos ha sorprendido observar que los fármaços más consumidos son los del grupo cardiovascular y los del aparato locomotor, dada la alta prevalencia de este tipo de enfermedades en la población anciana del medio rural, datos similares a éstos los hemos encontrado en otros estudios. Otro grupo de fármacos predominantes son los del aparato respiratorio y antibióticos, creemos que esto puede ser debido a que el estudio lo realizamos durante los meses de octubre de 1996 a enero de 1997, época en la que hay una elevada incidencia de infecciones respiratorias de vías altas.

Creemos que es importante destacar el hecho de habernos encontrado un 46,9% de personas que toman algún fármaco por su cuenta, sobre todo analgésicos y medicamentos prescritos con anterioridad; esto unido a que también muchos ancianos no saben para qué sirven lo que toman,

nos hace reflexionar sobre la importancia que tenemos nosotros como educadores sanitarios y que debemos informar adecuadamente a estas personas sobre lo que deben tomar y para qué lo deben tomar.

También hemos encontrado que un considerable número de ancianos no siguen adecuadamente las instrucciones del médico a la hora de seguir el tratamiento (en cuanto al horario, dosis...), debido a las dificultades que presentan en cuanto a la comprensión, ya que muchos de ellos tienen déficits auditivos, visuales, etc., o simplemente mala memoria, y además sólo un 16,6% utilizan algún método para recordar cómo seguir el tratamiento. Nuevamente nuestra actuación puede ser importante si les enseñamos la forma de recordar cómo tomar los medicamentos, y no sólo depender de la memoria, seguramente de esta forma se reducirían los errores en el tratamiento.

Otro punto interesante de nuestro estudio era comprobar la existencia de fármacos caducados en los domicilios, que sólo encontramos en el 8,3% de los casos, que aunque no es un porcentaje muy elevado, no por ello debemos pasarlo por alto. Sobre este aspecto enfermería puede actuar recordando a la población que revise periódicamente la fecha de caducidad de los medicamentos y evitando el almacenamiento innecesario de fármacos en los "botiquines".

#### BIBLIOGRAFÍA

- GARCÍA HERNÁNDEZ, M. y cols. (1995) Enfermería Geriátrica. Barcelona, Editorial Masson.
- HUSSAR, D. A. (1996) Ayude a su paciente a seguir su tratamiento farmacológico. Revista Nursing, mayo: 24-26.
- MINISTERIO DE SANIDAD Y CONSUMO. (1989) Encuesta Nacional de Salud. Madrid. Ministerio de Sanidad y Con $sumo$

TOBAJAS ASENSIO, J. A. y cols. (1995) Estudio sobre la actitud y preferencia de la vía de administración de medicamentos en los ancianos. Revista Enfermería Clínica, vol. 5,  $1:11-14$ .

VEGA QUIROGA, S. y cols. (1995) Consumo de fármacos en población mayor de 60 años en una zona rural. Revista Atención Primaria, vol. 17, n.º 8:496-500.